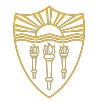

#### CSCI 103: Introduction to Programming

# Lab 9 Images - shapes

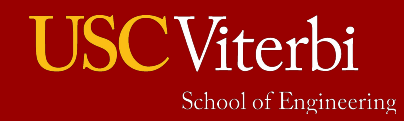

#### Lab Overview

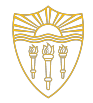

University of Southern California

- Goals
	- Learn to utilize 2D arrays and understand their indexing
	- Practice with image processing by completing a program that allows the user to draw rectangles and ellipses to a BMP image file

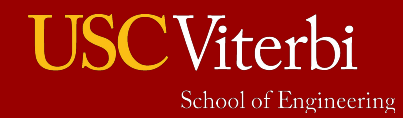

•

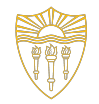

#### Background: 2D arrays

#### Declare by providing size along both dimensions and access with 2 indices

- Declaration: **unsigned char my\_matrix[256][256]**
- Access: **my\_matrix[128][128]**

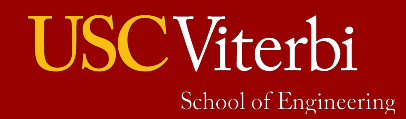

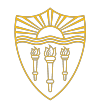

### Background: 2D arrays cont

The dimension order does not matter, but we normally treat the first index as **row** and the second index as **column**

- The [0][0] location is in the upper left-hand corner
- We use such layout in this lab

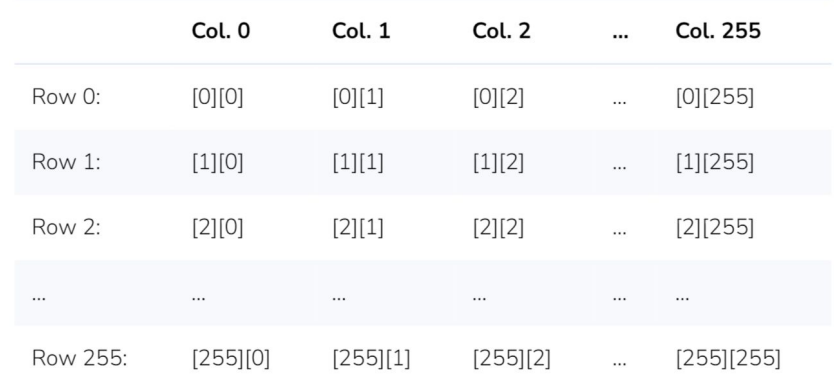

The 2D array using [row][column] indexing. The first index is the row (top 0, bottom 255), and the second is the column (left 0, right 255).

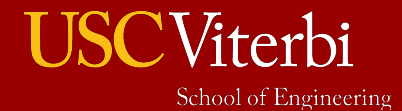

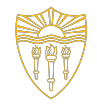

## Background: Passing 2D arrays

#### **Formal parameter**

• Must give dimensions of all but first dimension (and you may give that dimension if you want)

#### **Actual Parameter**

• Just the array name (i.e. still only passes the starting address)

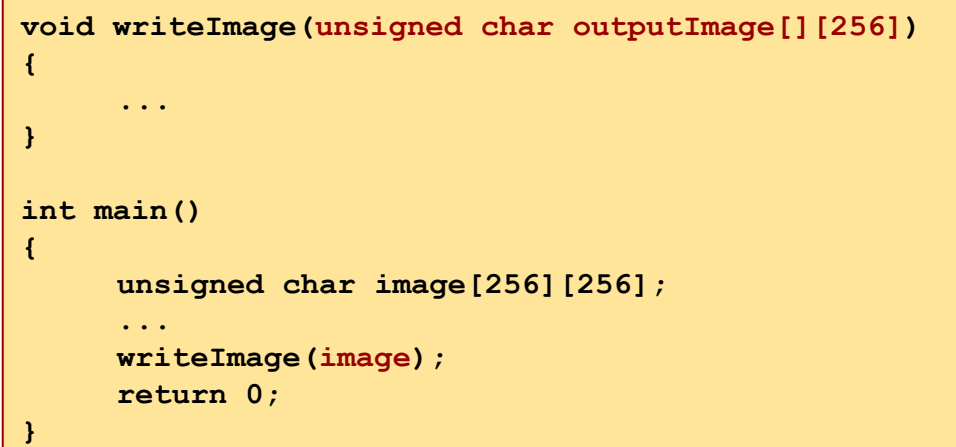

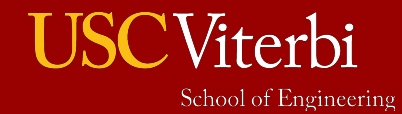

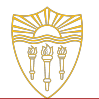

# Background: Images

In this lab, we use a **256-by-256 2D array** to represent an image

- **• unsigned char [256][256]**
- Each entry in the array represents 1 pixel
- The value of the pixel is a value of 0
	- 255 where 0 is black and 255 is white

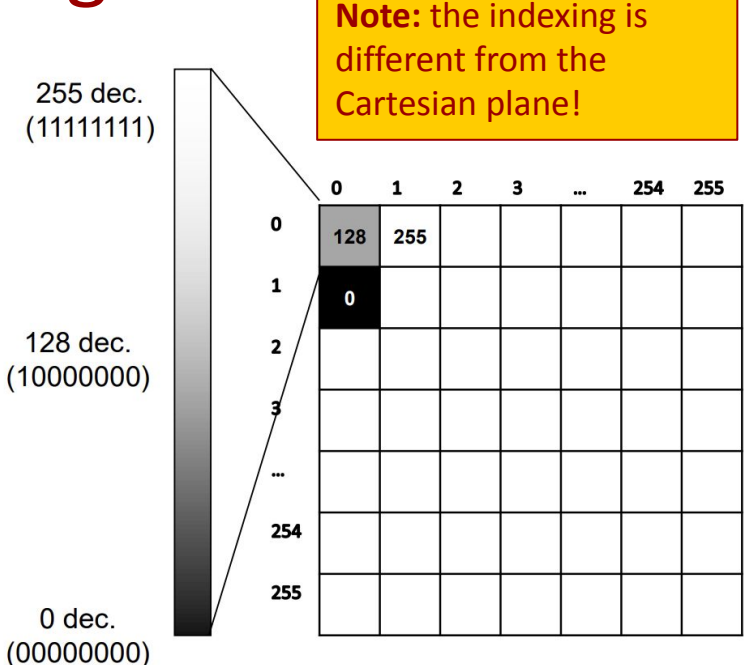

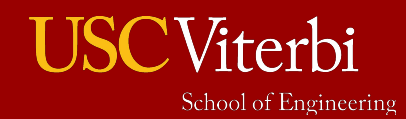

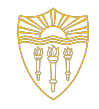

## Background: Drawing rectangles

Takes 4 input values:

- Starting point (top row, left col)
- Height (#rows it should span)
- Width (#cols it should span)

Draw the sides of the rectangle with colour black (0)

**If any portion of the rectangle goes out of our 256,256 bounds, do not wrap around/crash, just don't draw it!**

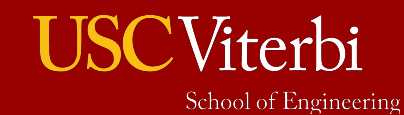

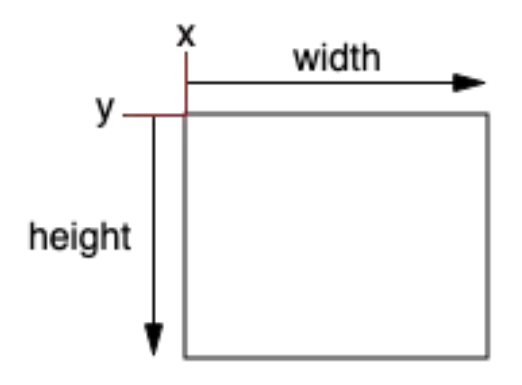

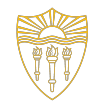

### Background: Drawing ellipses

#### Takes 4 input values:

- Center point (cy, cx)
- Height (total max rows it spans)
- Width (total max cols it spans)

Eg (25 30 50 40) - an ellipse centered at 25,30, with total height 50 (25 each side) and total width 40 (20 each side)

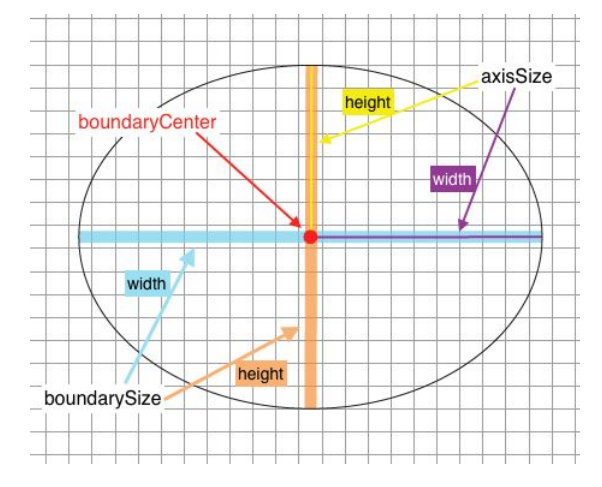

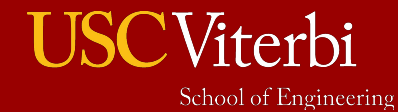

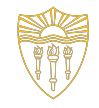

## Background: Drawing ellipses cont

Use Polar coordinates for Ellipse!

 $x = r \x\cos \theta$  $y = r$ <sub>y</sub>sin $\theta$ Where  $r_x$  is W/2 and  $r_y =$  is H/2. And vary  $\theta$  from 0 to  $2^*P$ i in small increments, d $\theta$ , (for this lab use  $d\theta = \theta$ . 01) and apply the conversion to rectangular coordinates **If any pixel of the ellipse border would be out of the image's bounds, just don't draw it (to avoid wrapping or crashing)!**

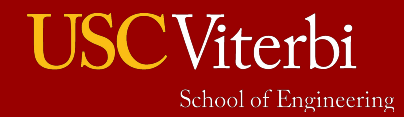

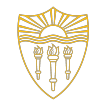

# Background: Drawing ellipses cont

Use Polar coordinates for Ellipse!

- $x$ =center\_col + r<sub>x</sub>cos $\theta$
- y=center\_row + r<sub>y</sub>sinθ
- Where  $r_x$  is W/2 and  $r_y =$  is H/2.
- And vary  $\theta$  from 0 to  $2*P$ i in small increments, d $\theta$ , (for this lab use
- $d\theta = \theta$ . 01) and apply the conversion to rectangular coordinates
- **If any pixel of the ellipse border would be out of the image's bounds, just don't draw it (to avoid wrapping or crashing)!**

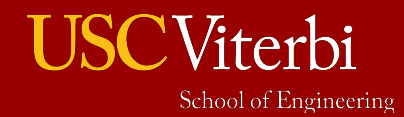

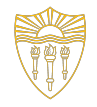

## File Structure & Compilation

Included and ready are the files:

- **bmplib.cpp**: has writeGSBMP() method implemented to create the output '.bmp' file for the image arr
	- int writeGSBMP(const char filename[], unsigned char outputImage[][SIZE])
	- check demo.cpp for usage example
- **demo.cpp**: an example code that creates cross.bmp
- **Makefile**: run 'make' to create the executables (./shapes, will also create ./demo)

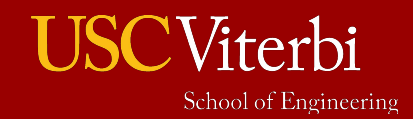

#### Demo Program

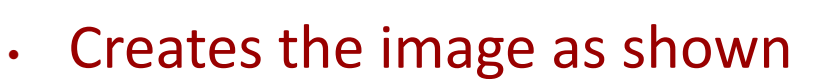

- First creating the central horizontal and vertical lines, then the diagonal and finally the circle by changing the respective indices in the image array to 0
- Calls *writeGSBMP* to create cross.bmp output file
- Run ./demo to see the output

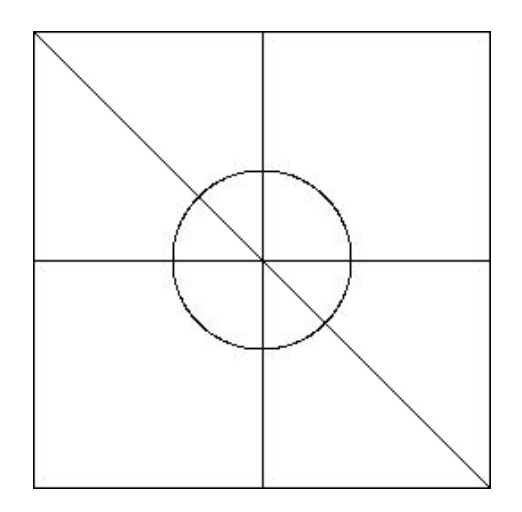

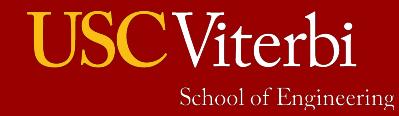

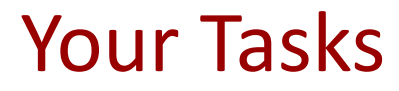

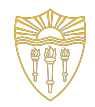

#### **Shapes.cpp**:

- Complete the required implementation of the draw\_rectangle() and draw\_ellipse() functions as described
- $\cdot$  In main(): add logic to take user input and then appropriately call the respective draw\_function

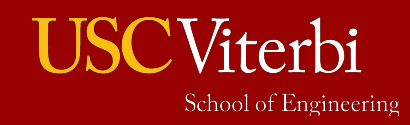

#### **Checkoff**

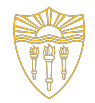

• This is an **ungraded lab**. Just enjoy and have fun coding! No checkoff is necessary

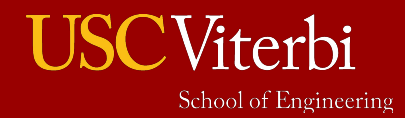